#### <span id="page-0-0"></span>Unit root tests for explosive behaviour

#### Christopher F. Baum  $\odot$   $^1$  Jesús Otero <sup>2</sup>

<sup>1</sup>Boston College. USA

<sup>2</sup>Universidad del Rosario. Colombia

September 2020

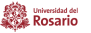

The study of the dynamic properties of economic and financial variables is a key ingredient in econometric modelling.

One specific type of behaviour in which there has always been interest, particularly in times of crises or distress, is when the variable exhibits what appears to be explosive behaviour.

For example, there are instances in which prices increase well beyond the level that could be explained by their fundamentals (see e.g. [Garber, 2000\)](#page-31-0).

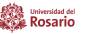

# **Introduction**

Renewed interest in tests for explosive behaviour mainly because of novel theoretical findings by [Phillips, Wu, and Yu \(2011\)](#page-32-0), PWY, and [Phillips,](#page-32-1) [Shi, and Yu \(2015\)](#page-32-1), PSY.

These authors provide a framework of analysis suitable for testing and date-stamping episodes where explosive behaviour might have occurred.

Implementation of these new testing strategies is possible thanks to:

- MATLAB; see https://sites.google.com/site/shupingshi/home/codes
- EViews add-in Rtadf [\(Caspi, 2017\)](#page-31-1)
- R packages exuber [\(Vasilopoulos, Pavlidis, Spavound, and](#page-33-1) Martínez-García, 2020); psymonitor [\(Phillips, Shi, and Caspi, 2019\)](#page-31-2)

<sub>Universidad del</sub><br>Rosario

# Introduction

We present the community-contributed Stata command radf to test for explosive behaviour in time series.

This command implements the right-tail augmented [Dickey and Fuller](#page-31-3) [\(1979\)](#page-31-3) (ADF) unit root test, and its further developments based on supremum statistics derived from ADF-type regressions estimated using recursive windows (PWY) and recursive flexible windows (PSY).

Similar to the software listed above, radf

- supports date-stamping procedures to identify episodes of explosive behaviour; and
- implements the wild bootstrap proposed by [Phillips and Shi \(2020\)](#page-32-2) to lessen the potential effects of unconditional hetero and multiplicity issues involved in recursive testing.

Baum & Otero **[Unit root tests for explosive behaviour](#page-0-0)** September 2020 4/34

In this presentation we:

- **•** provide an overview of the tests supported by radf;
- describe radf;
- illustrate the use of radf with an empirical example;
- **o** offer concluding remarks.

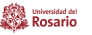

Following PSY, radf calculates three tests based on the ADF regression:

$$
\Delta y_t = \alpha_{r_1, r_2} + \beta_{r_1, r_2} y_{t-1} + \sum_{i=1}^k \delta_{r_1, r_2}^i \Delta y_{t-i} + \varepsilon_t,
$$
 (1)

where  $\Delta$  is the first difference operator,  $y_t$  is the time series of interest at time t, k is the number of lags of the dependent variable, and  $r_1$  and  $r_2$ denote the starting and ending points used for estimation, respectively.

With T as the total number of time periods in the sample,  $r_1$  and  $r_2$  are expressed as fractions of T such that  $r_2 = r_1 + r_w$ , where  $r_w$  is the window size of the regression, also expressed as a fraction of  $T$ . The number of observations to estimate [\(1\)](#page-5-0) is  $T_w = |T_r_w|$ , where  $|\cdot|$  is the floor function which gives the integer part of the argument. The error term is  $\varepsilon_t.$ 

<span id="page-5-0"></span>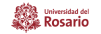

Null hypothesis is  $H_0$  :  $\beta_{r_1,r_2} = 0$  (unit root).

Alternative hypothesis  $H_1 : \beta_{r_1,r_2} > 0$  (explosive behaviour).

The ADF *t*-statistic required to test  $H_0$  in  $(1)$  is denoted ADF $_{r_1}^{r_2}$ .

In this setting, radf calculates the two statistics studied by PWY.

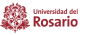

The first is the right-tailed ADF statistic based on the full range of observations,  $r_1=0$  and  $r_2=1$  (i.e.,  $r_w=1$ ), denoted  $\mathsf{ADF}_0^1$ :

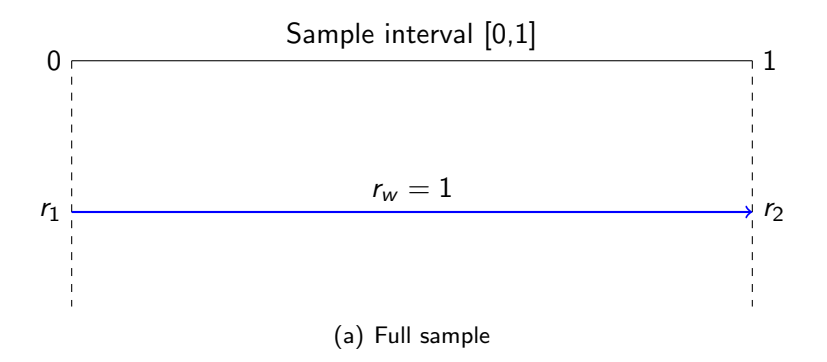

Figure 1: Sample sequences and window widths supported by radf

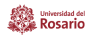

The second statistic is based on the supremum t-statistic that results from a forward recursive estimation of [\(1\)](#page-5-0):

$$
SADF(r_0) = \sup_{r_2 \in [r_0,1]} ADF_0^{r_2}.
$$
 (2)

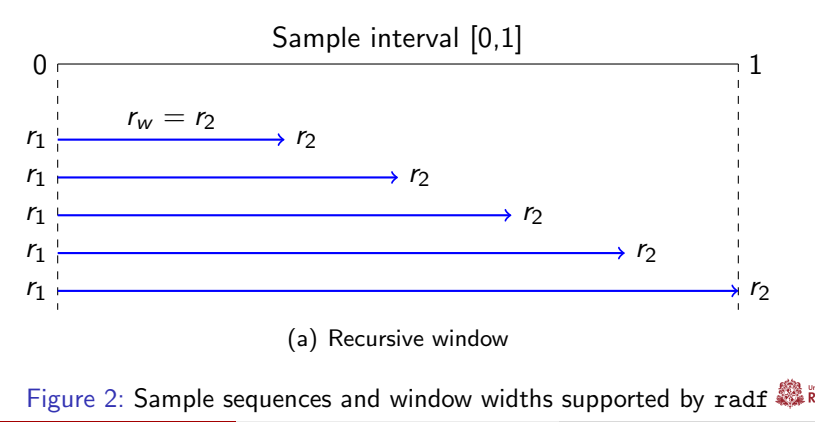

Baum & Otero **Disk Constant Constant [Unit root tests for explosive behaviour](#page-0-0)** September 2020 9/34

[Phillips, Shi, and Yu \(2015\)](#page-32-1) find that when there are several bubbles, the recursive approach provides consistent estimates of the origination and ending dates of the first bubble, but not for subsequent ones.

To overcome this, PSY put forward the generalised supremum ADF (GSADF) test, which is the third statistic produced by radf.

As the name implies, the GSADF test involves a much more extensive set of regressions in which the first observation used for estimation varies from 0 to  $r_2 - r_0$ , while the last observation varies from  $r_0$  to 1:

GSADF(
$$
r_0
$$
) =  $\sup_{\substack{r_2 \in [r_0,1] \\ r_1 \in [0,r_2-r_0]}} \text{ADF}_{r_1}^{r_2}$ . (3)

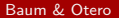

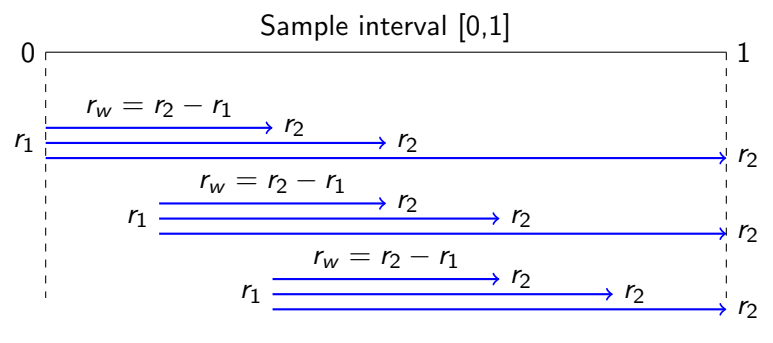

(a) Recursive flexible window

Figure 3: Sample sequences and window widths supported by radf

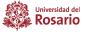

Inference for the right-tail ADF, SADF and GSADF statistics requires critical values computed using Monte Carlo simulations.

For computational convenience, radf takes advantage of a large set of critical values already available in the [R Core Team \(2020\)](#page-32-3) package exuber; see [Vasilopoulos et al. \(2020\)](#page-33-1) and [Vasilopoulos et al. \(2020\)](#page-33-2).

Specifically, we incorporate the 90, 95 and 99% critical values provided by exuber, based on 2000 replications, seed equal to 123, initial window size given by  $r_0 = 0.01 + 1.8 / \sqrt{T}$ , and  $\mathcal{T} = 6, 7, 8, \ldots, 600, 700, 800, \ldots, 2000$ . For  $600 < T < 2000$  the sample size is used to interpolate between the critical values. For  $T > 2000$ , the critical values are those for  $T = 2000$ .

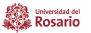

In a further development, [Phillips and Shi \(2020\)](#page-32-2) recommend a wild bootstrap to lessen the potential effects of unconditional hetero and to account for the multiplicity issue in recursive testing.

This bootstrap scheme can be implemented as an option with radf, which provides 90, 95 and 99% bootstrap critical values for the three tests described before.

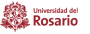

What happens if the unit root null hypothesis is rejected?

The testing strategies based on recursive/recursive flexible window estimation of [\(1\)](#page-5-0) provide guidance to date-stamp in real time episodes of explosive behaviour.

Suppose one is interested in assessing whether any particular observation, say  $r<sub>2</sub>$ , belongs to a phase of explosive behaviour. PSY recommend performing a supADF test on a sample sequence where the endpoint is fixed at  $r_2$ , and expands backwards to the starting point,  $r_1$ , which varies between 0 and  $(r_2 - r_0)$ . The backward SADF statistic is defined as:

$$
\text{BSADF}_{r_2}(r_0) = \sup_{r_1 \in [0, r_2 - r_0]} \text{ADF}_{r_1}^{r_2} \,. \tag{4}
$$

<span id="page-13-0"></span>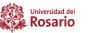

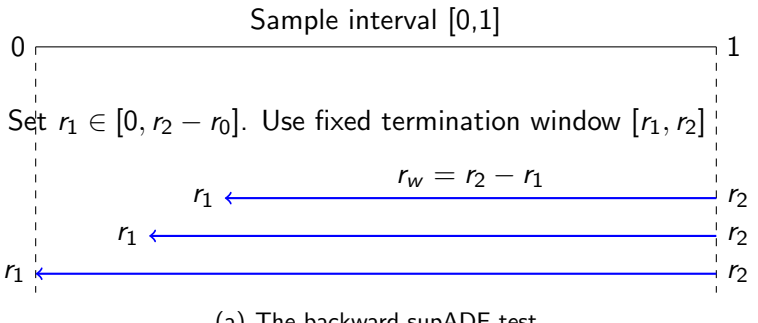

(a) The backward supADF test

Figure 4: Date-stamping in [Phillips, Shi, and Yu \(2015\)](#page-32-1)

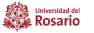

PSY indicate that this identification procedure is more general than the earlier suggestion in PWY which sets  $r_1 = 0$  in [\(4\)](#page-13-0), and therefore is more effective at identifying episodes of multiple bubbles

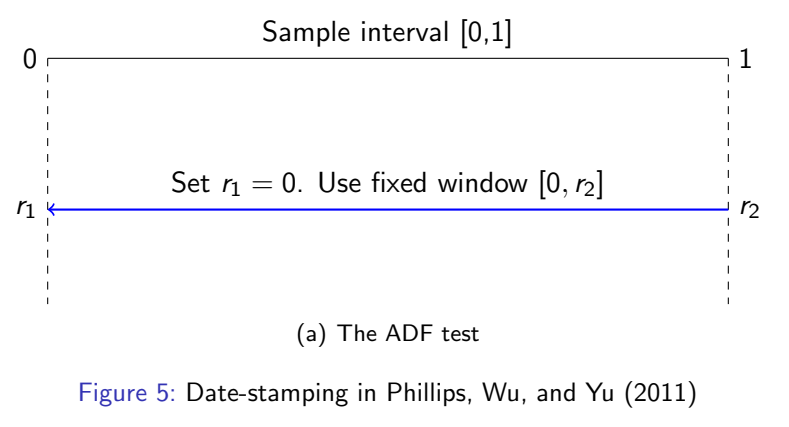

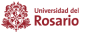

Before using the command radf, and similar to many other Stata time-series commands, it is necessary to tsset the data. Then:

radf varname  $\left| \text{if} \right| \left| \text{in} \right|$ , prefix(string) maxlag(integer) criterion(string) window(integer) bs seed(integer) boot(integer) print graph]

Note that varname may not contain gaps, but may contain time-series operators. radf does not support the by: prefix.

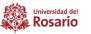

The command radf supports the following options:

prefix provides a 'stub' with which variables created in radf will be named if  $T < 600$  in the specified sample. If this option is given, four Stata variables will be created for the appropriate range of dates: prefix\_SADF, prefix\_BSADF, prefix\_BSADF\_95 and prefix\_Exceeding. These variables record the SADF and BSADF statistics, with the third variable displaying the 95% critical values for the BSADF statistic, which vary over the estimation period. The fourth variable is an indicator, set to 1 in each period when the BSADF statistic exceeds its 95% critical value. The prefix option must be specified to enable the graph option.

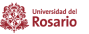

# The radf command

**Options** 

- maxlag sets the number of lags in the test regression. If not specified, radf sets the number of lags following [Schwert \(1989\)](#page-32-4) using  $maxlag = \mathrm{int}\left(4 \left(\frac{T}{100}\right)^{0.25}\right)$ . If  $maxlag$  is given and the window width is set by the data-dependent procedure, they may conflict. In this case, radf reduces maxlag so that each ADF regression has positive degrees of freedom.
- criterion is used to specify AIC, SIC, GTS05 or GTS10 as alternatives to the default value of FIX specified by the user.
- window is used to select a window width; the default value is  $r_0 = 0.01 + 1.8 / \sqrt{\tau}$ . However, as the critical values have been developed for the default value, a warning is provided if the window width is set by the user, showing the default and the selected widths.

Rosario

#### The radf command **Options**

- bs computes right-tail Monte Carlo critical values for 90, 95 and 99 percentiles based on the wild bootstrap advocated by [Phillips and Shi](#page-32-2) [\(2020\)](#page-32-2), using 199 replications. This option does not permit the user to set a different number of replications, which may be done with the boot() option. Also notice that the bootstrap critical values cannot be replicated unless bs is used along with option seed.
- **•** boot sets the number of replications to perform the wild bootstrap advocated by [Phillips and Shi \(2020\)](#page-32-2).
- **•** seed sets the initial seed for random number generation.

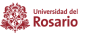

- print specifies that detailed results are to be printed, showing the ADF statistics and lag lengths for each of the regressions being estimated.
- graph specifies that the time series of the SADF and BSADF statistics, which can be saved as variables with the  $\text{prefix}()$  option, should be graphed along with their 90% and 95% critical values. The graphs will be saved with names specified by the  $prefix()$  option as prefix SADF.gph and prefix BSADF.gph. The graph option is not available if more than 600 observations are included in the specified sample, and requires the use of the prefix() option.

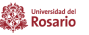

Housing is the most important asset in the portfolio of many individuals, and so it is important to follow property prices to see if they may be viewed as reaching levels that compromise affordability.

We use data from the International House Price Database of the Dallas Fed; quarterly prices on 23 countries starting in 1975q1 (see [Mack and](#page-31-4) Martínez-García, 2011).

Following [\(Vasilopoulos et al., 2020,](#page-33-1) section 5.2), we downloaded the data from the R console and created a Stata version of the data which was placed with the Boston College Economics Stata datasets.

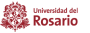

We being by loading the dataset using the community-contributed command bcuse, and declaring it as a time series:

```
. bcuse hprices
. tsset yq
time variable: yq, 1975q1 to 2015q1
delta: 1 quarter
```
We test whether the price index of the United Kingdom, named uk, contains a unit root, against the alternative that it is an explosive process.

Using the default specifications for criterion and window and setting a maxlag of  $p = 1$ , the results of applying the command radf over the full range of observations are:

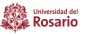

```
. radf uk, maxlag(1)
```
Right-tail ADF statistics for uk with first observations 1975q3 - 2009q2 Number of obs = 159 lag selection[FIX] maxlag = 1 window = 24 periods

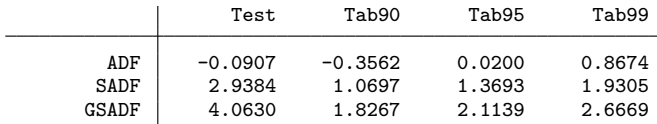

Test: ADF, SADF (PWY,2011), GSADF (PSY,2015)

Tab : right-tail tabulated critical values for 90, 95, 99 confidence levels from Vasilopoulos, Pavlidis, Spavound and Martínez-García (2020)

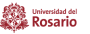

# Empirical application

Identical results are obtained using the R package exuber and the Eviews add-in Rtadf.

Computation time using laptop with Intel(R) Core(TM) i7-7500U CPU @ 2.70GHz 2.90GHz and installed memory (RAM) of 16 GB:

- radf runs in 0.159 seconds:
- R package exuber takes only 0.021 seconds
- Eviews add-in Rtadf takes 0.106, 0.536 and 21.756 seconds to obtain the ADF, SADF and GSADF statistics, respectively.<sup>1</sup>

 $1$ [Caspi \(2017\)](#page-31-1) reports running time improvements of more than 90% using a MATLAB parallel computer option.

Speed gains achieved by the R package exuber probably obey to the fact that [Vasilopoulos et al. \(2020\)](#page-33-1) use partitioned inversion techniques which avoid the need to invert sequences of matrices when computing the OLS estimators.

radf is based on Stata's Mata language.

All in all, we consider that the speed of radf is satisfactory for applied work and also if the user requires the computation of CVs for different values of  $T$ ,  $r_0$  and lags  $p$ .

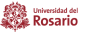

As the null is rejected, one might proceed to plot the sequences of t-statistics and CVs to identify the episodes of explosive behaviour. To this end, we run the previous command using the prefix and graph options:

. radf uk,  $max1(1)$  prefix( $-t$ ) graph

The resulting plots are presented in Figure [6.](#page-27-0)

Regarding the duration of the episodes, PSY focus on those that last more than ln(T) units of time, which in this illustration is ln(161)  $\approx$  5 quarters. This refinement, however, is left at the discretion of the user.

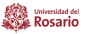

# Empirical application

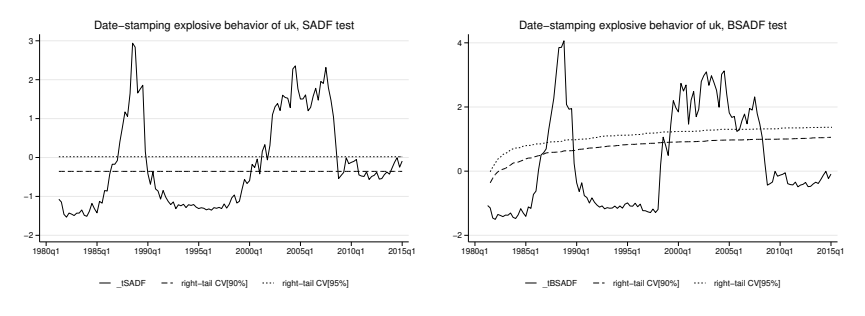

(a) Recursive estimation

(b) Recursive flexible estimation

<span id="page-27-0"></span>Figure 6: Date-stamping analysis for the UK house price series

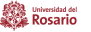

#### We now illustrate radf using the options boot  $(499)$  and seed  $(123)$ :

. radf uk, maxlag(1) boot(499) seed(123)

Right-tail ADF statistics for uk with first observations 1975q3 - 2009q2

Number of obs = 159 lag selection[FIX] maxlag = 1 window = 24 periods

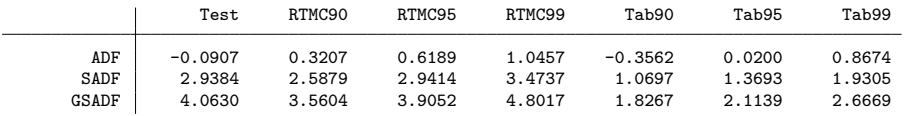

Test: ADF, SADF (PWY,2011), GSADF (PSY,2015)

- RTMC: right-tail Monte Carlo critical values for 90, 95, 99 percentiles based on wild bootstrap with 499 replications
- Tab : right-tail tabulated critical values for 90, 95, 99 confidence levels from Vasilopoulos, Pavlidis, Spavound and Martínez-García (2020)

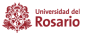

In all cases the simulated bootstrap CVs, columns RTMC90, RTMC95 and RTMC99, are larger than the corresponding tabulated CVs from [Vasilopoulos et al. \(2020\)](#page-33-1), columns Tab90, Tab95 and Tab99.

Using the simulated bootstrap critical values, the unit-root null is rejected at the 10% and 5% levels by the SADF and GSADF tests, respectively.

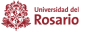

# Concluding remarks

We present the Stata command radf which calculates the right-tail ADF test statistics for explosive behaviour proposed by [Phillips, Wu, and Yu](#page-32-0) [\(2011\)](#page-32-0) and [Phillips, Shi, and Yu \(2015\)](#page-32-1). The command offers options to:

- select the number of lags in the test regressions either by the user, or endogenously using a data-dependent procedure.
- **e** generate/graph the sequences of recursive and flexible recursive statistics which allow identification of episodes of explosive behaviour.
- implement the wild bootstrap advocated by [Phillips and Shi \(2020\)](#page-32-2), which aims to lessen the potential effects of unconditional hetero and to account for the multiplicity issue in recursive testing.

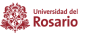

# References I

- <span id="page-31-1"></span>Caspi, I. (2017). Rtadf: testing for bubbles with Eviews. Journal of Statistical Software 81(C), Code Snippet 1.
- <span id="page-31-3"></span>Dickey, D. A. and W. A. Fuller (1979). Distribution of the estimators for autoregressive time series with a unit root. Journal of the American Statistical Association 74(366), 427–431.
- <span id="page-31-0"></span>Garber, P. M. (2000). Famous First Bubbles. The Fundamentals of Early Manias. Cambridge, MA: The MIT Press.
- <span id="page-31-4"></span>Mack, A. and E. Martínez-García (2011). A cross-country quarterly database of real house prices: a methodological note. Globalization Institute Working Papers 99, Federal Reserve Bank of Dallas.
- <span id="page-31-2"></span>Phillips, P. C., S. Shi, and I. Caspi (2019). psymonitor: Real Time Monitoring of Asset Markets: Bubbles and Crisis. R package version 0.0.2.

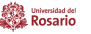

# References II

- <span id="page-32-2"></span>Phillips, P. C. B. and S. Shi (2020). Real time monitoring of asset markets: bubbles and crises. In H. D. Vinod and C. R. Rao (Eds.), Handbook of Statistics: Financial, Macro and Micro Econometrics Using R, Volume 42, pp. 61–80. Amsterdam: Elsevier.
- <span id="page-32-1"></span>Phillips, P. C. B., S. Shi, and J. Yu (2015). Testing for multiple bubbles: Historical episodes of exuberance and collapse in the S&P 500. International Economic Review 56 (4), 1043–1077.
- <span id="page-32-0"></span>Phillips, P. C. B., Y. Wu, and J. Yu (2011). Explosive behavior in the 1990s NASDAQ: When did exuberance escalate asset values? International Economic Review 52(1), 201-226.
- <span id="page-32-3"></span>R Core Team (2020). R: A Language and Environment for Statistical Computing. Vienna, Austria: R Foundation for Statistical Computing.
- <span id="page-32-4"></span>Schwert, G. W. (1989). Tests for unit roots: A Monte Carlo investigation. Journal of Business and Economic Statistics 7(2), 147–159.

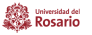

- <span id="page-33-2"></span><span id="page-33-0"></span>Vasilopoulos, K., E. Pavlidis, and E. Martínez-García (2020). exuber: Recursive right-tailed unit root testing with R. Globalization Institute Working Papers 383, Federal Reserve Bank of Dallas.
- <span id="page-33-1"></span>Vasilopoulos, K., E. Pavlidis, S. Spavound, and E. Martínez-García (2020). exuber: Econometric Analysis of Explosive Time Series. R package version 0.4.1.

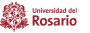